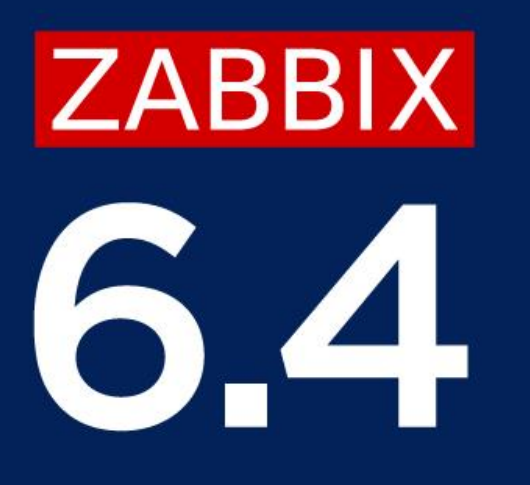

## INCREMENTAL CONFIGURATION UPDATES

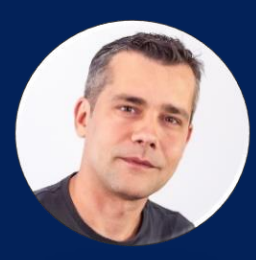

**Kaspars Mednis**

Chief trainer

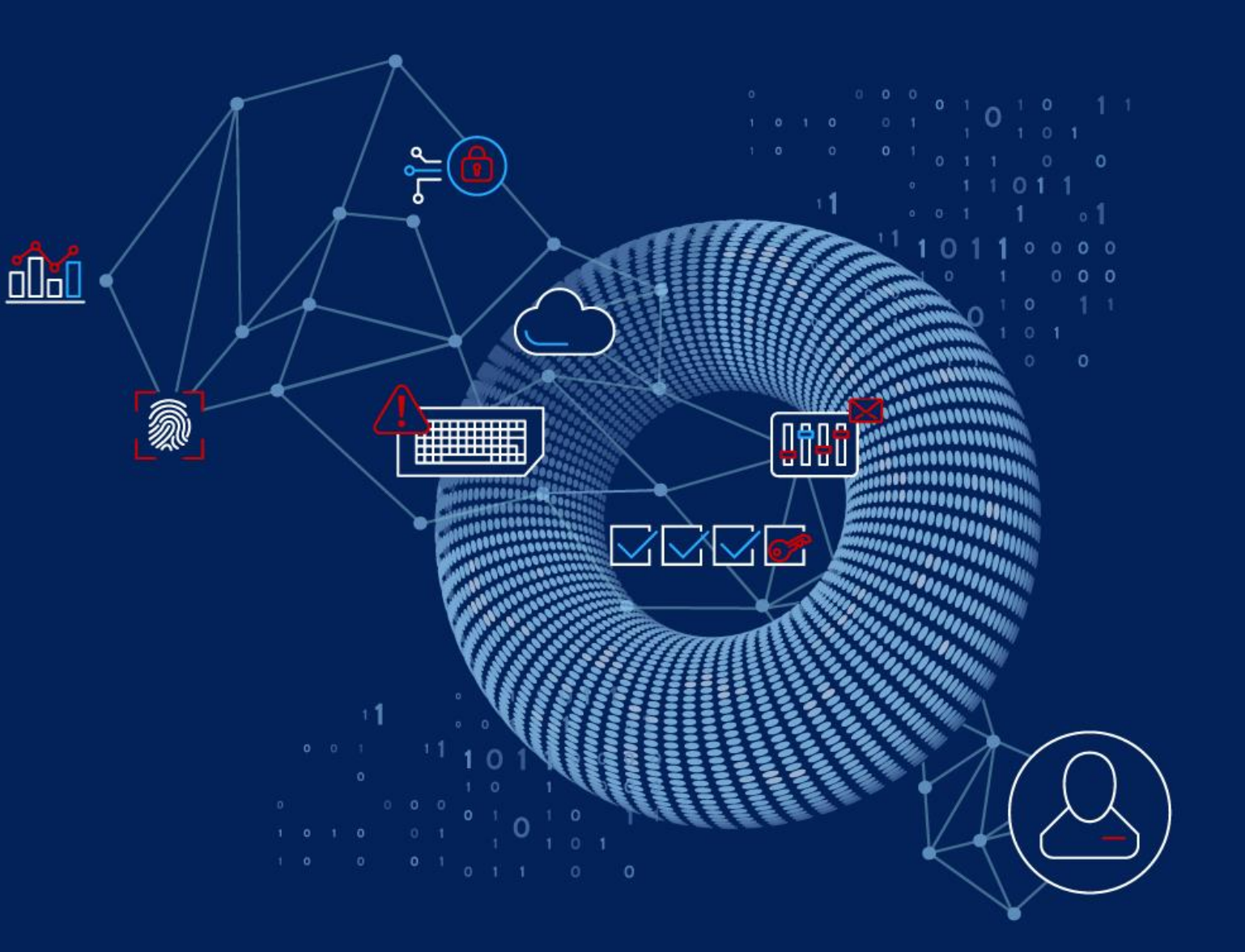

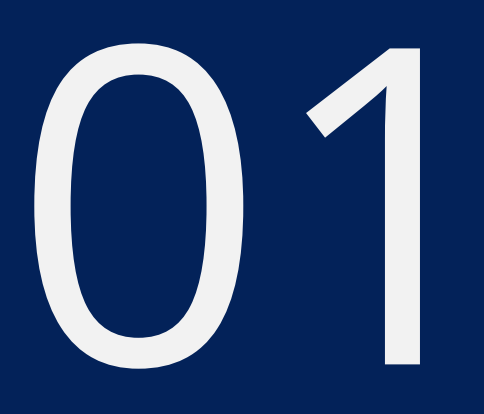

## CONFIGURATION CACHE

in

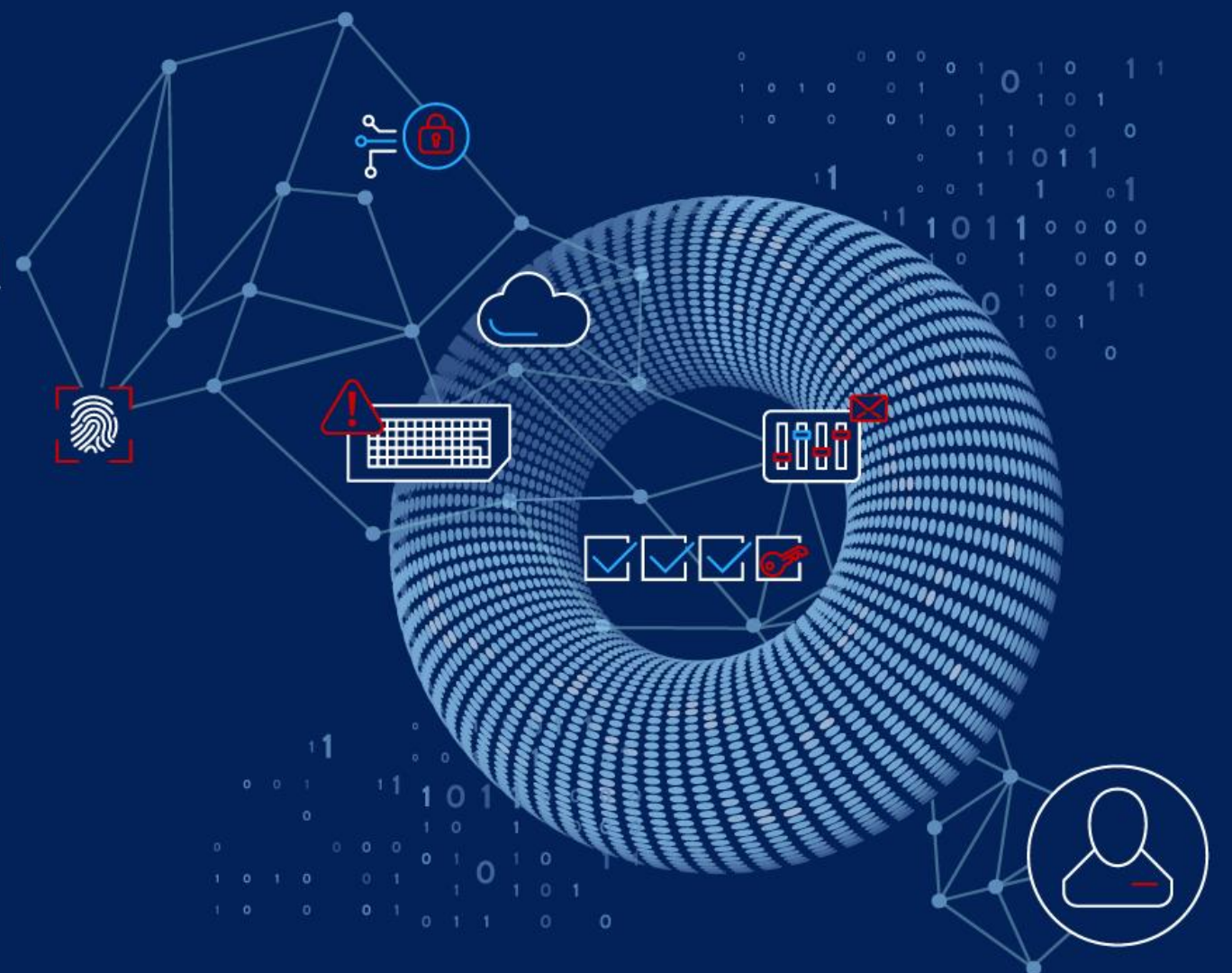

Zabbix monitoring configuration is stored in a relational database: **Web frontend always displays the latest configuration on demand** Zabbix server and proxies may have delayed configuration snapshots

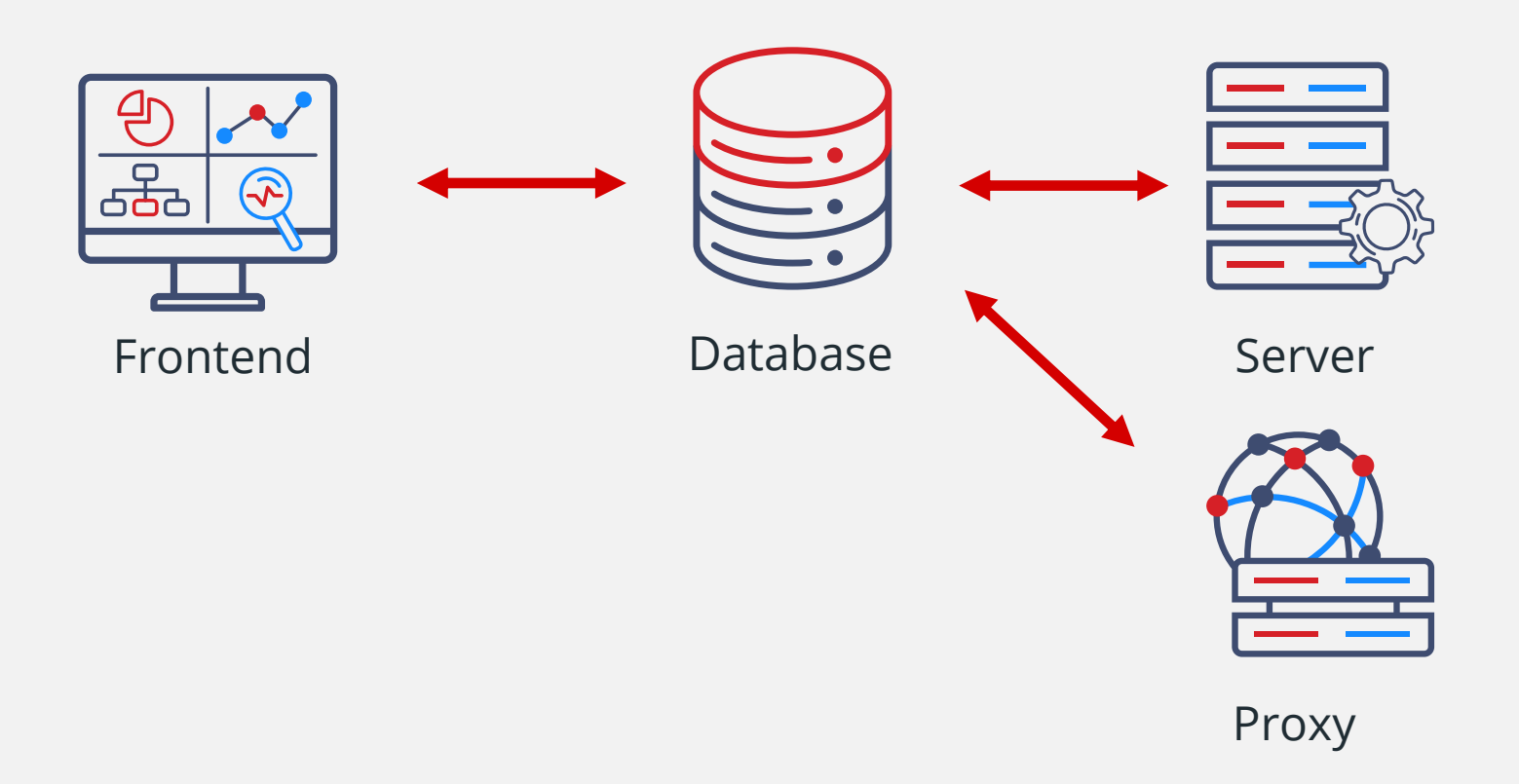

Zabbix server is storing configuration snapshot in a shared memory:

**★Memory region is called Configuration cache** 

**Example 7 The process responsible for updating the cache is named Configuration syncer** 

### Option: CacheSize # Size of configuration cache, in bytes. # Shared memory size for storing host, item and trigger data. # # Mandatory: no # Range: 128K-64G # Default: CacheSize=4G

```
### Option: CacheUpdateFrequency
# How often Zabbix will perform update of configuration cache, in seconds.
#
# Mandatory: no
# Range: 1-3600
# Default:
CacheUpdateFrequency=60
```
Configuration cache is used by majority of Zabbix processes

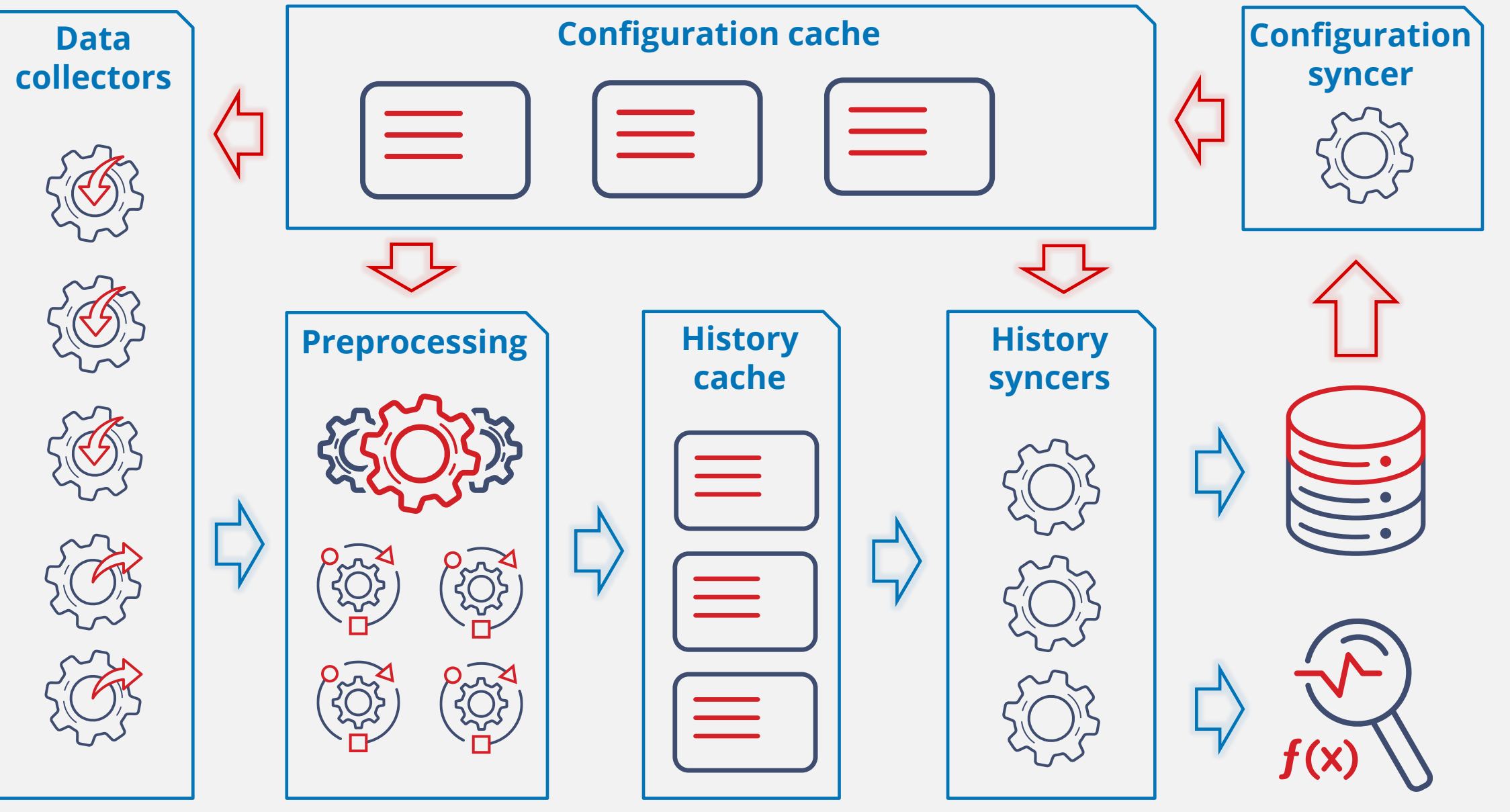

### The configuration syncer usage can be seen using:

#### *<u>★</u>Zabbix server process list*

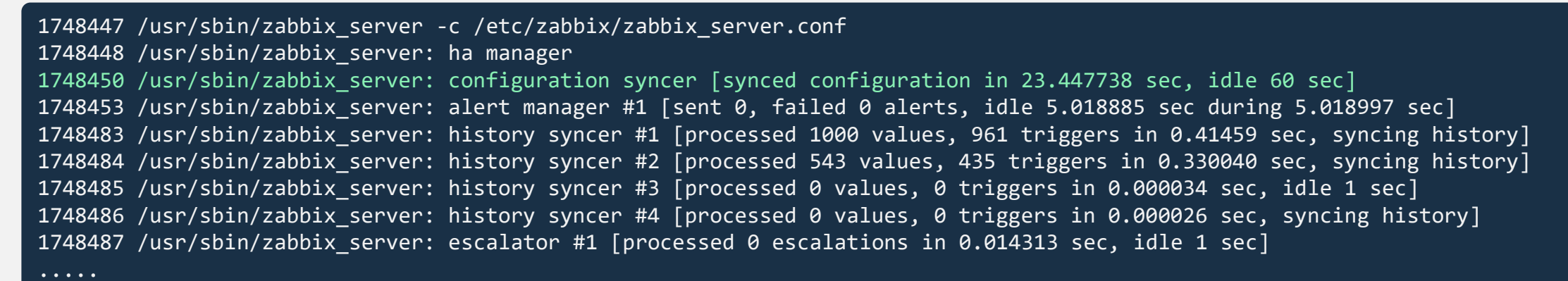

**Theory** 6

#### *<u>★Zabbix server internal metrics</u>*

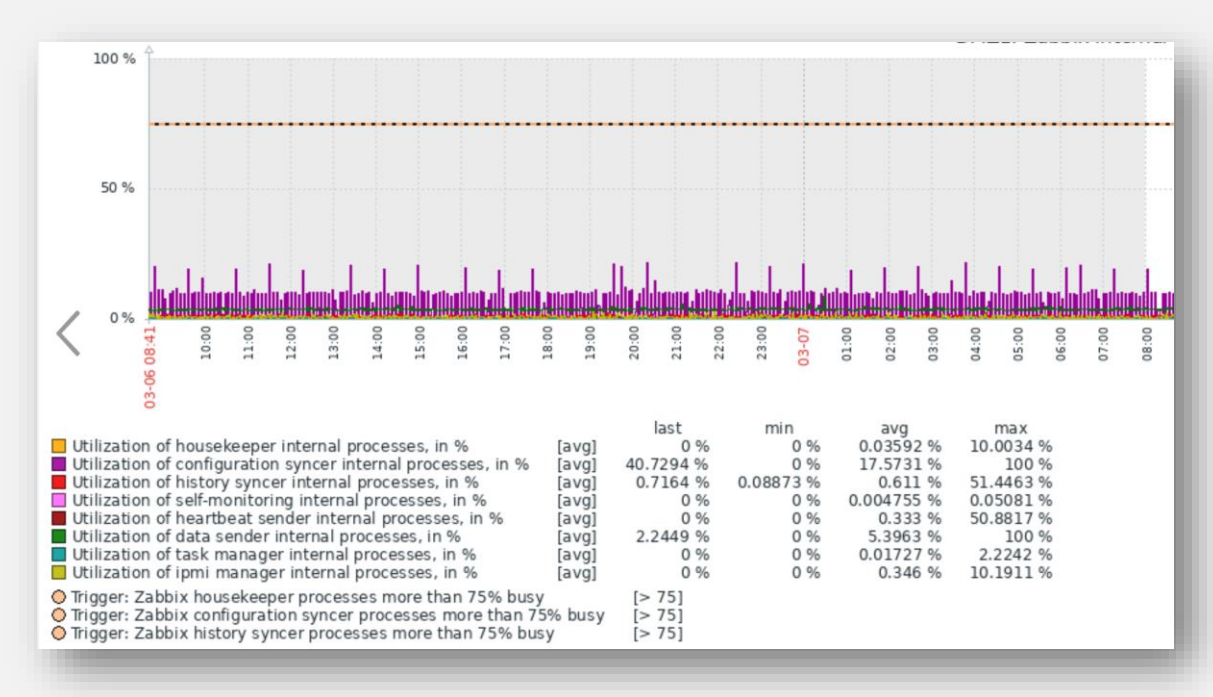

Before Zabbix 6.2 only full configuration synchronization was possible:

**EXALUM** configuration sync is performed by executing complex SQL SELECT queries

 $\cdot$ This can negatively affect database performance

 $★$  **It was recommended to update configuration not too often in large** environments

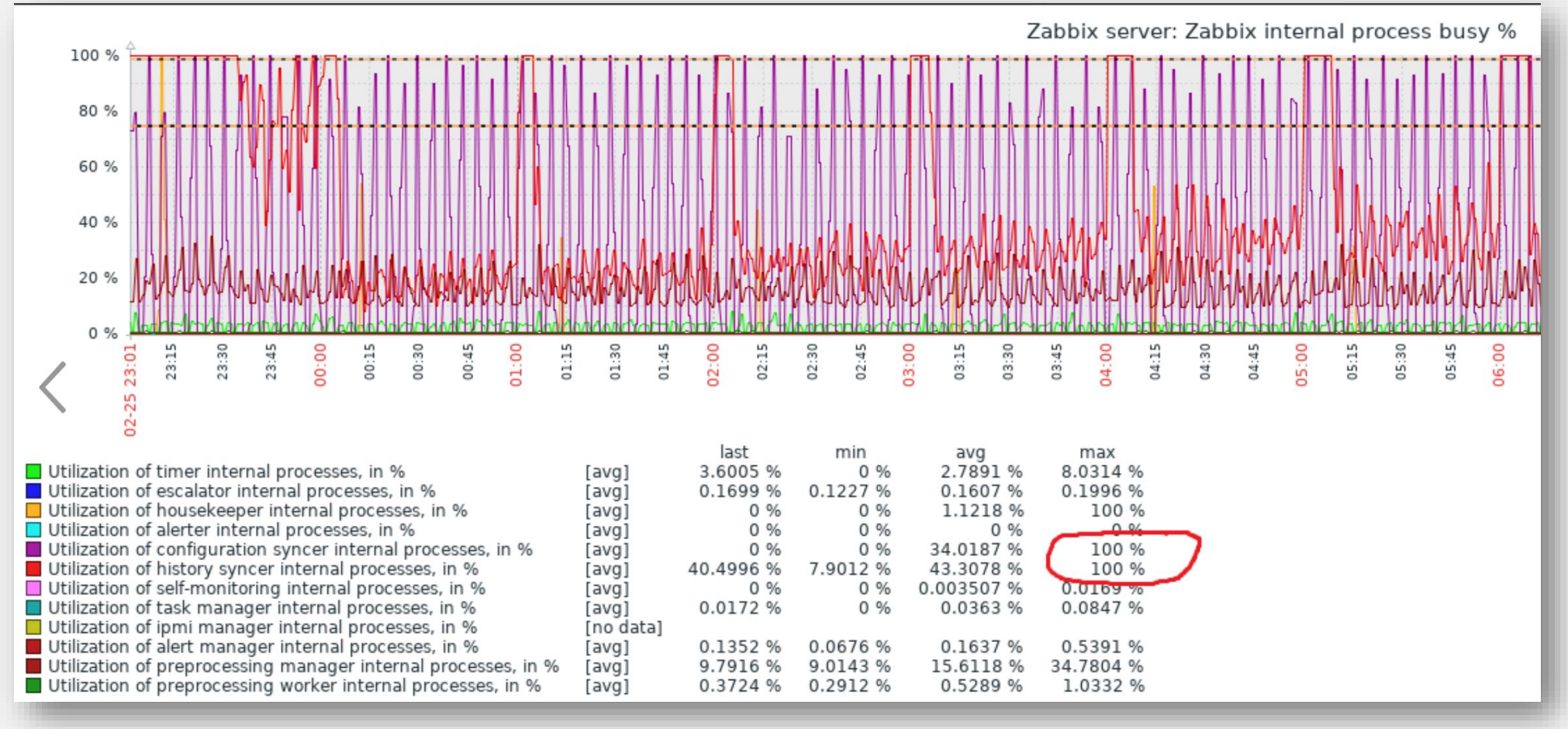

Possible solutions before Zabbix 6.2:

← Increase CacheUpdateFrequency to 10 minutes or even 1 hour

**<sup>√</sup>Just wait... or execute configuration sync on demand if required** 

# zabbix\_server -R config\_cache\_reload Runtime control command was forwarded successfully

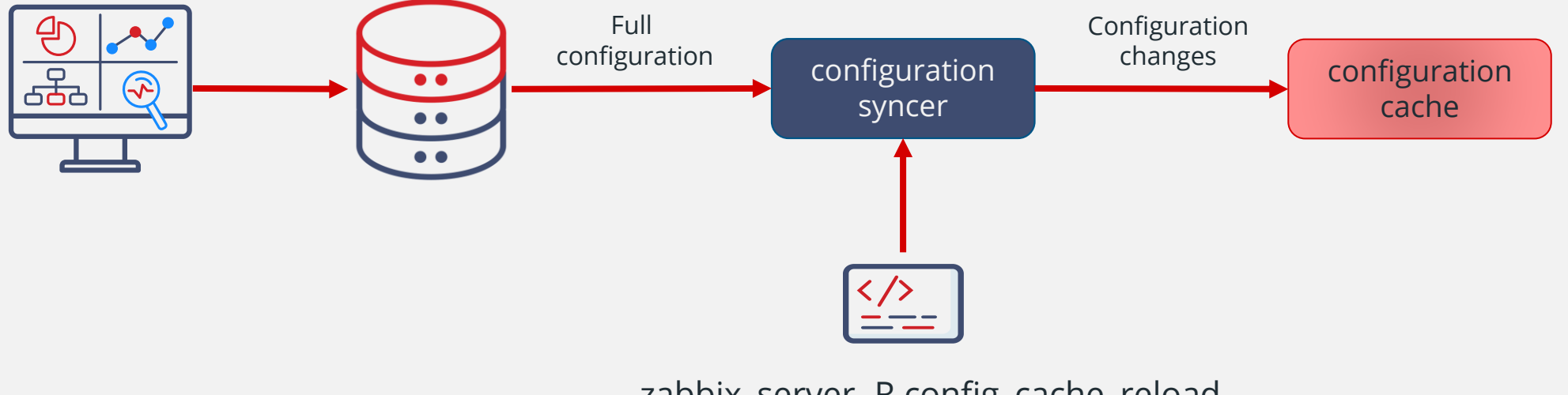

zabbix\_server -R config\_cache\_reload

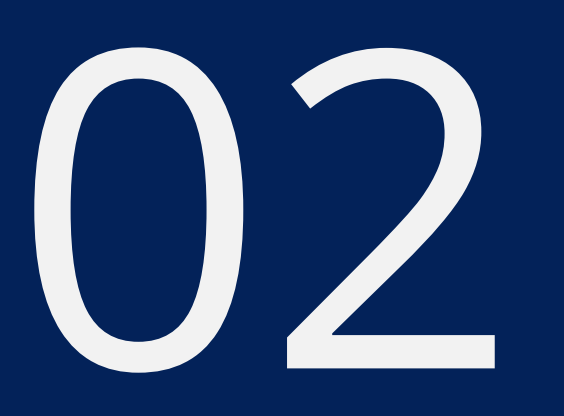

## **CONFIGURATION SYNCER**

**inti** 

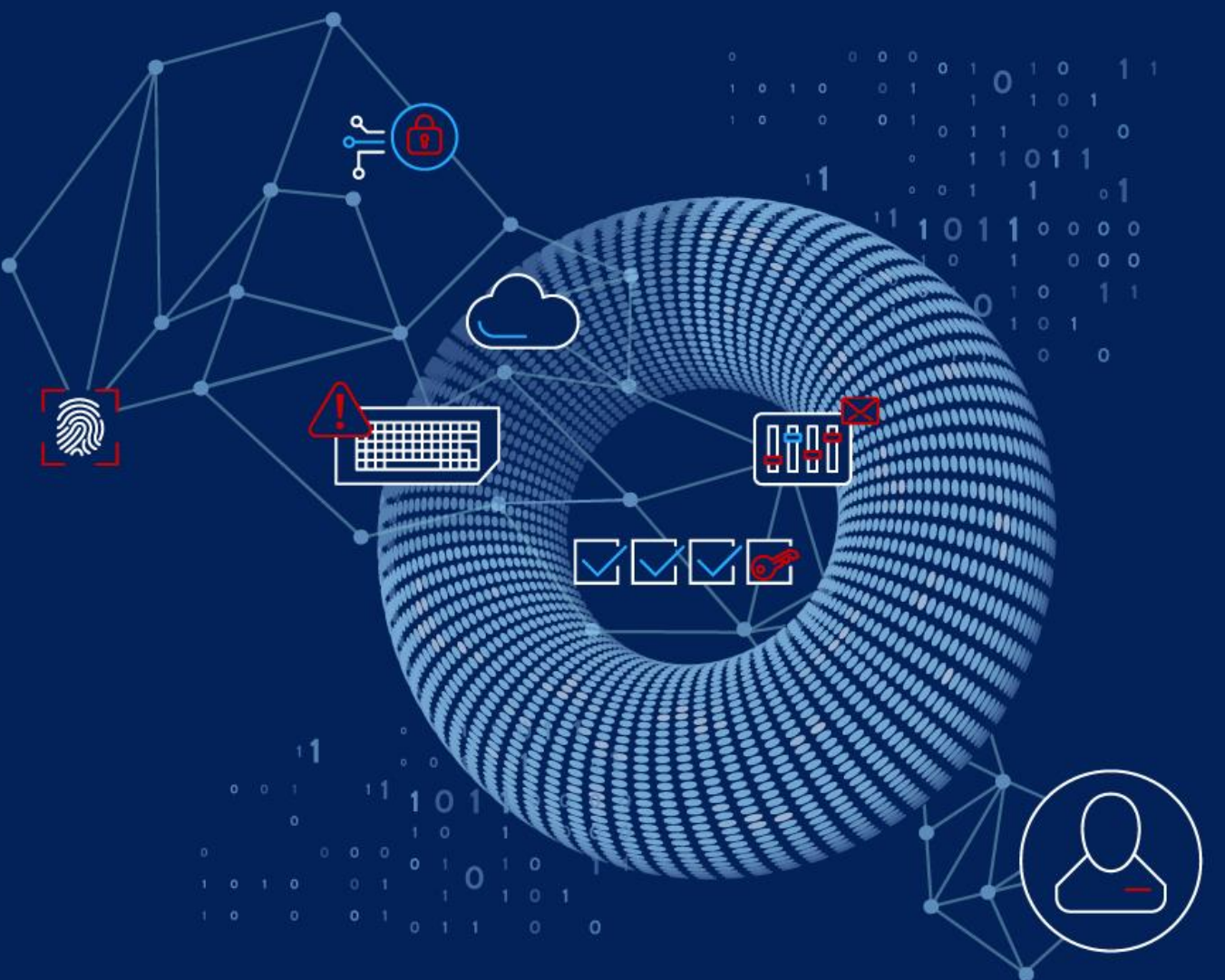

### Configuration syncer process itself was optimized a long time ago:

**Theory** 10

**EUI** configuration is requested from database every time

**<sup>₩</sup>Only changes are written to configuration cache** 

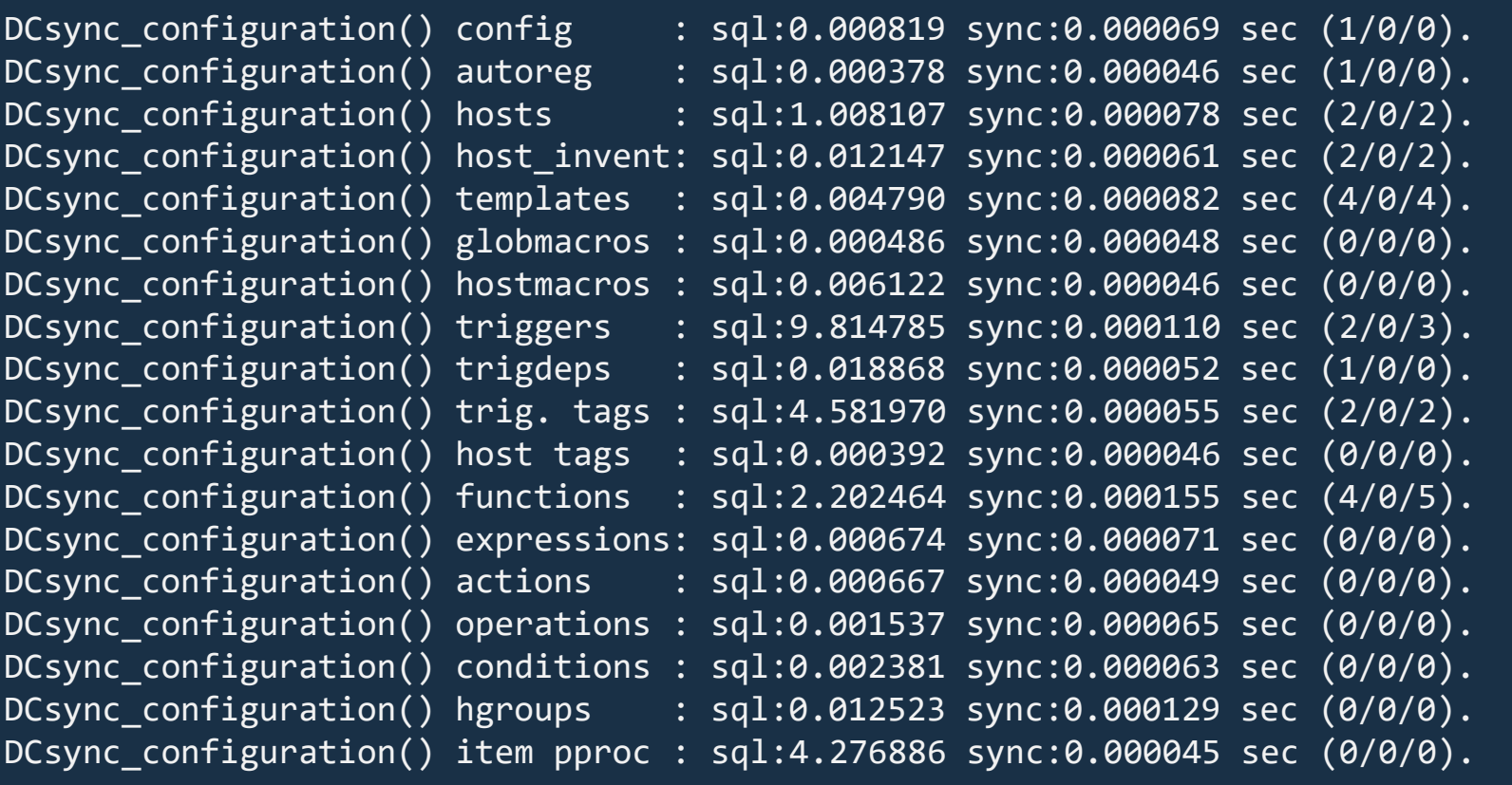

DCsync\_configuration() reindex : 0.025953 sec. DCsync\_configuration() total sql : 23.447738 sec. DCsync configuration() total sync : 0.027991 sec.

Starting from Zabbix 6.2 only configuration changes are synchronized: Full synchronization is initialized only on Zabbix server start **Example 12 The Valong Arta Changes A** Form the database **Notally** configuration changes are read from the database  $\cdot$ This results in much faster and lighter configuration updates **Example 20 The default CacheUpdateFrequency** is now just 10 seconds

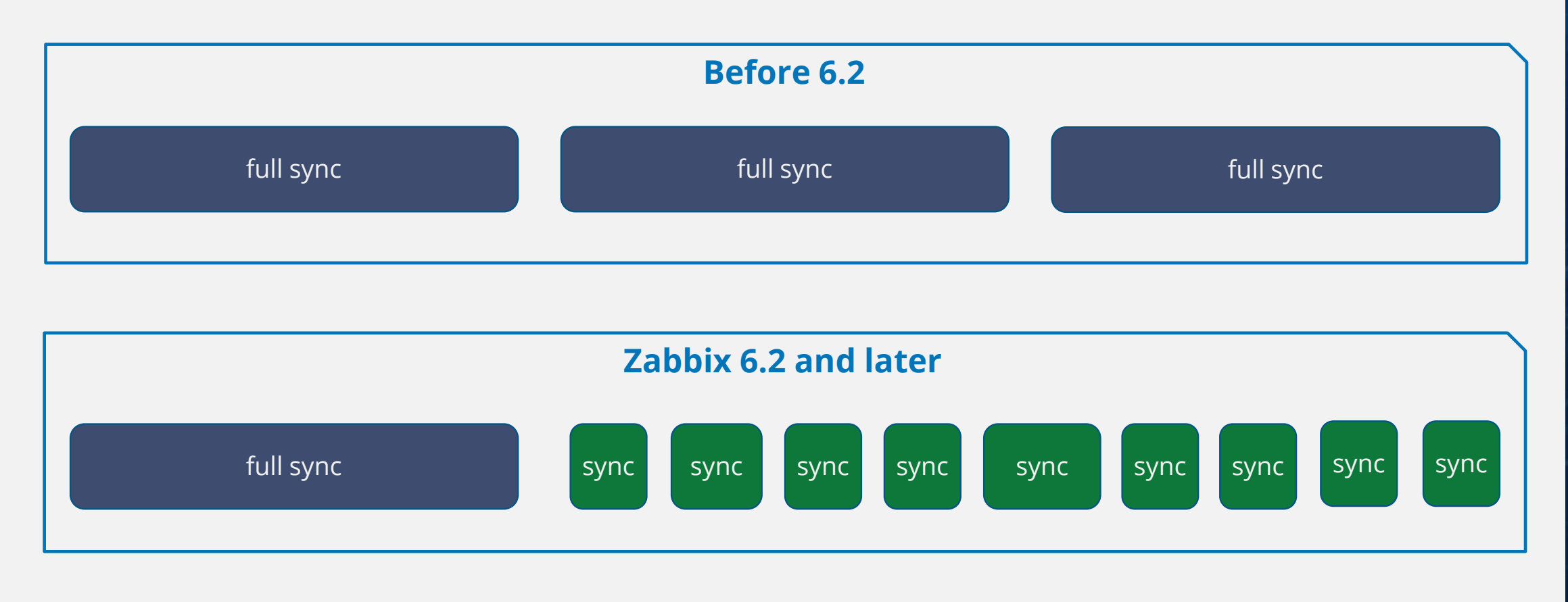

How this is achieved from the technical perspective:

- *N* New table changelog is introduced
- **<sup>↓</sup>This table includes all configuration changes to hosts, items, triggers, etc.**
- On every sync server checks changelog table for new changelogid's

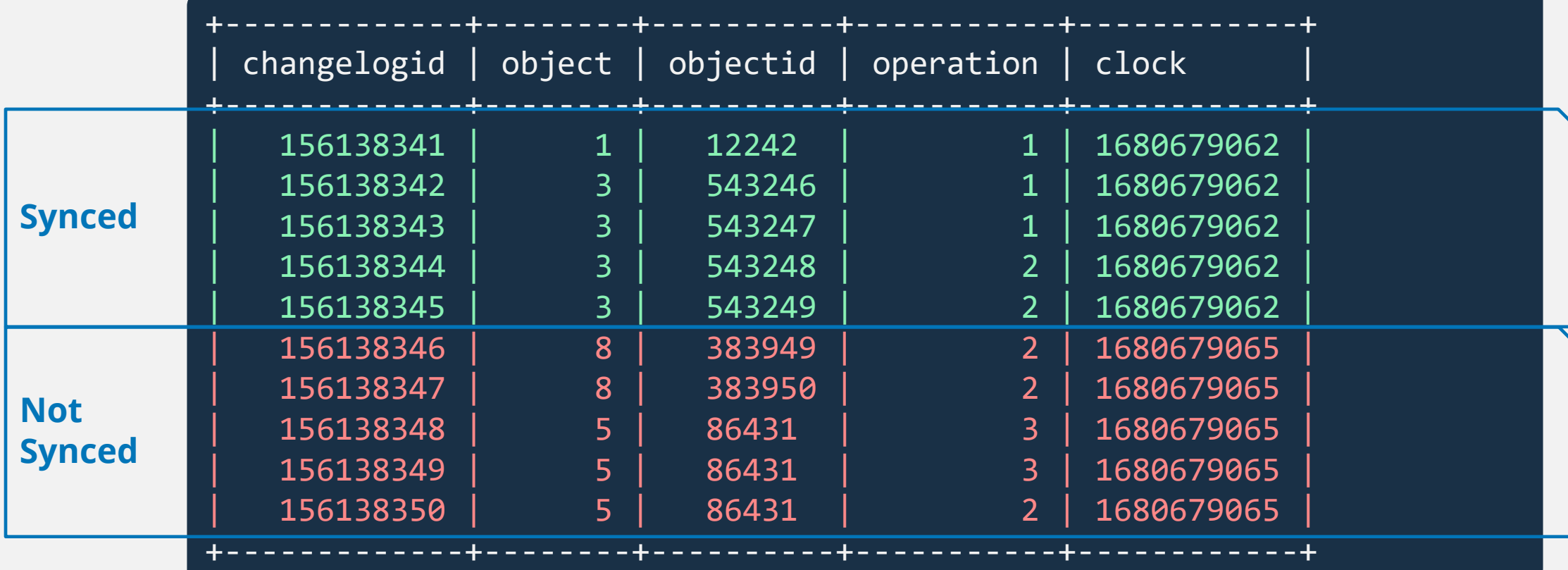

How the changelog table is maintained:

**<sup>₩</sup> Database triggers** are added to write any changes into changelog table

 $\cdot$ This means, the database itself is responsible for maintaining the changelog

create trigger items\_insert after insert on items for each row insert into changelog (object,objectid,operation,clock) values (3,new.itemid,1,unix\_timestamp());

create trigger items\_update after update on items for each row insert into changelog (object,objectid,operation,clock) values (3,old.itemid,2,unix\_timestamp());

create trigger items\_delete before delete on items for each row insert into changelog (object,objectid,operation,clock) values (3,old.itemid,3,unix\_timestamp());

A few notes about changelog and database triggers:

Available on all supported database engines (MySQL, PostgreSQL, Oracle, SQLite3) **<sup>↓</sup>**Once the entry is synchronized with cache it is no longer needed in database **Exambler configuration entries like user macros are still fully synced every time Example 7 Feronal or Andra Feronal Artically Algerty Prepayer Article Article Controller Article Article Article Article Article Article Article Article Article Article Article Article Article Article Article Article Art** 

Additional privileges may be required for zabbix user on database level: For MySQL the log\_bin\_trust\_function\_creators must be set to True  $\cdot$  **This is only required when creating a new database or performing an upgrade** 

**Theory** 14

set global log\_bin\_trust\_function\_creators = 1;

You can always restart Zabbix server to initialize full config sync.

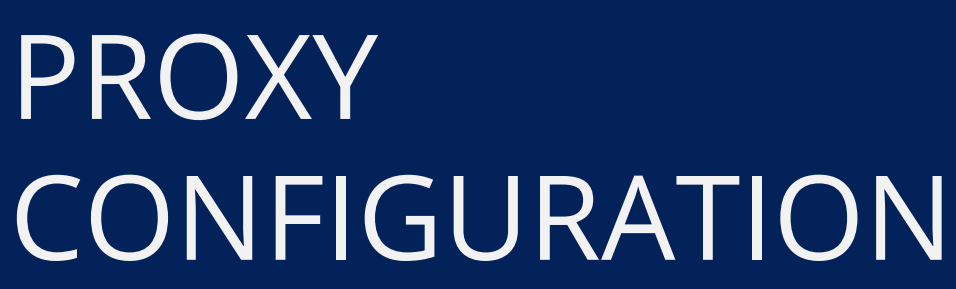

03

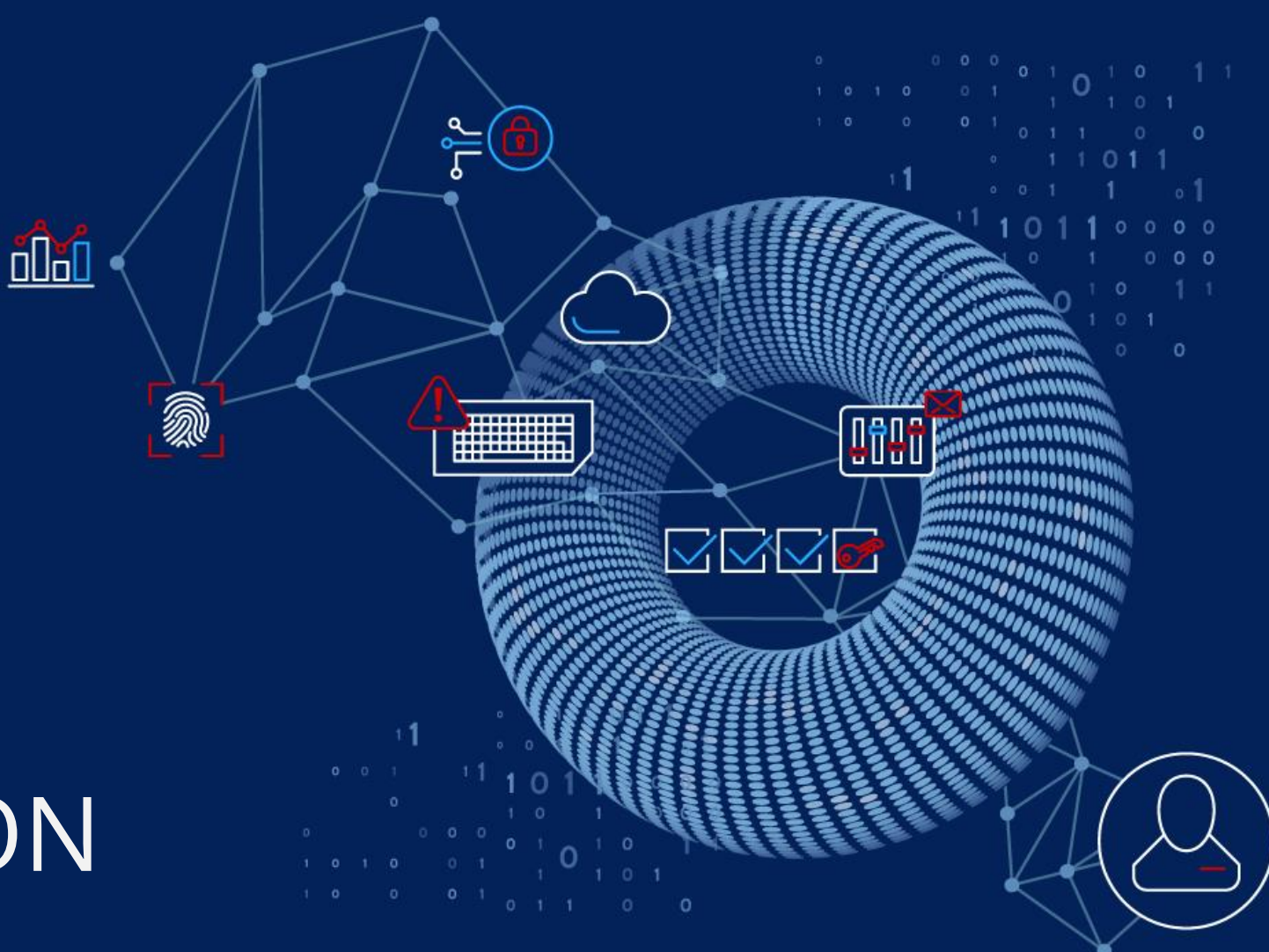

The situation with Zabbix proxies initially was also not optimal:

- $\cdot$  **The default configuration update interval is 1 hour**
- $\cdot$  Full synchronization is performed every time over the network
- $\cdot$  At least the configuration is compressed before sending

### Option: ConfigFrequency # How often proxy retrieves configuration data from Zabbix Server in seconds. # For a proxy in the passive mode this parameter will be ignored. # Mandatory: no # Default: ConfigFrequency=3600

#### **Example:** Verver log file shows every synchronization

sending configuration data to proxy "Proxy Antwerp" at "10.10.10.10", datalen 3520178, bytes 3253891 with compression ratio 10.6 sending configuration data to proxy "Proxy Brussels" at "10.10.10.20", datalen 2668090, bytes 215960 with compression ratio 12.4 sending configuration data to proxy "Proxy Amsterdam" at "10.10.10.30", datalen 941666, bytes 83642 with compression ratio 11.3

It was possible to initialize config sync manually:

**<sup>₩</sup>Only for active proxies and only from the command line** 

 $\cdot$ The command must be executed from the shell of proxy machine

# zabbix\_proxy -R config\_cache\_reload Runtime control command was forwarded successfully

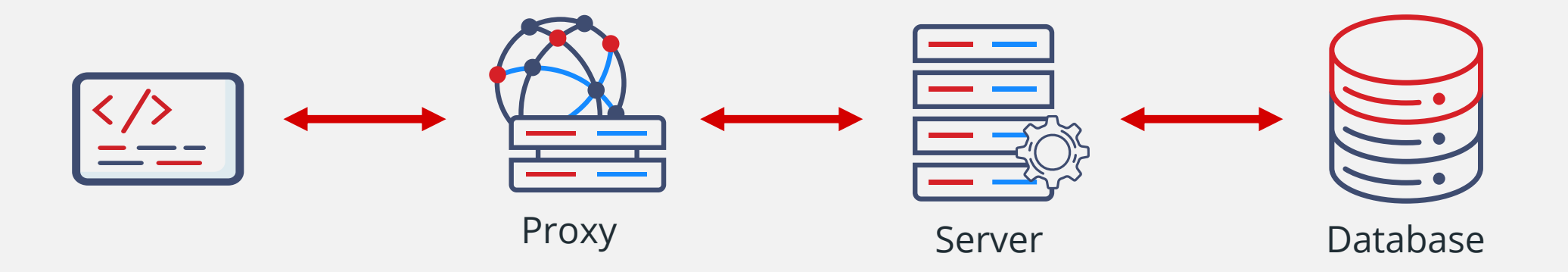

**Theory** 17

**Example 7 For passive proxies there was no option to force config sync at all** 

# zabbix\_proxy -R config\_cache\_reload Cannot perform configuration cache reloading on passive proxy Zabbix 6.2 introduced new features:

**Example 7 The Configuration refresh on demand for both active and passive proxies** 

Command can be executed from Zabbix server command line

# zabbix\_server -R proxy\_config\_cache\_reload Runtime control command was forwarded successfully

# zabbix\_server -R proxy\_config\_cache\_reload="Proxy Antwerp" Runtime control command was forwarded successfully

#### Configuration refresh using Zabbix frontend

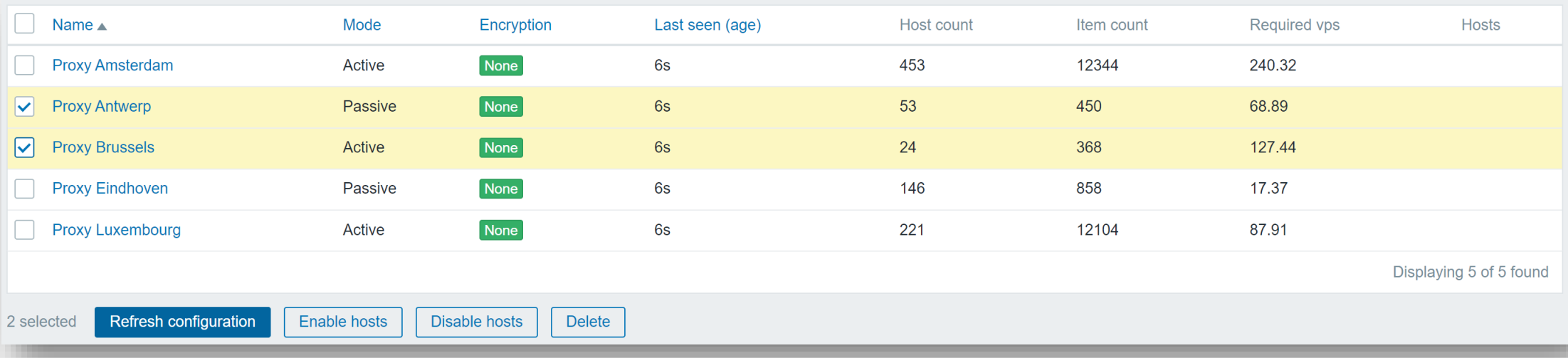

Zabbix 6.4 introduces proxy version control and compatibility:

- Proxy version and compatibility is displayed in Zabbix frontend
- ◆ All proxies till the previous LTS release have limited compatibilty (will send data)

Configuration updates are possible only for current release

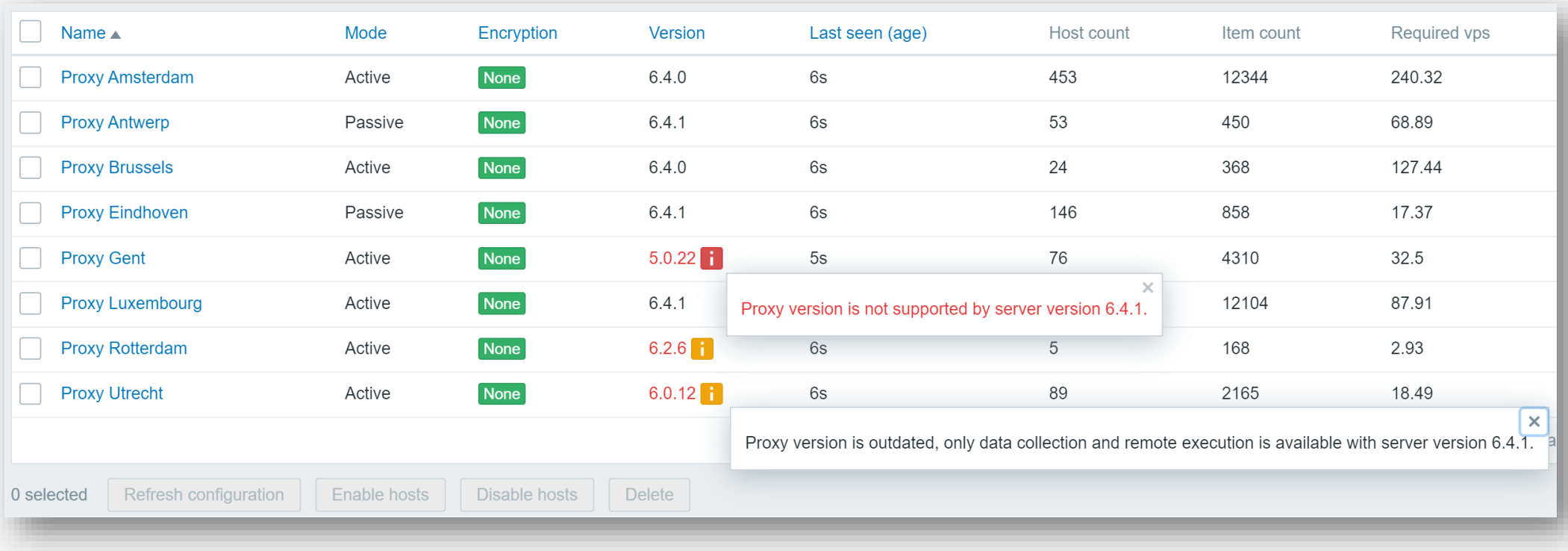

The main proxy improvement of 6.4 is proxy instant configuration sync: Based on object revisions (32bit counter) in configuration cache Revisions are assigned to different entities (hosts, usermacros, etc.) Configuration cache size will increase because of this

Each entity has a revison number in configuration cache:

- **<sup>₩</sup> When entity is updated, revision number is increased**
- **<sup>↓</sup> Updating items or triggers will change revision number for entire host**
- $\triangle$  Entities with revision number > proxy revision are sent to proxies as updates

Each proxy generates unique session id on start:

 $\cdot$  **This identifies current configuration session and is used for incremental updates** 

**Theory** 20

◆ Session id is recreated if proxy is restarted, and full config sync is initialized

Proxies have configuration revisions based on latest updates:

- *N*-Proxy is sending current revision number when asking for configuration update
- Server compares this number with its own cached revision number
- Configuration changes are read from database
- **Example 7 Ferver responds with configuration update and new revision number**

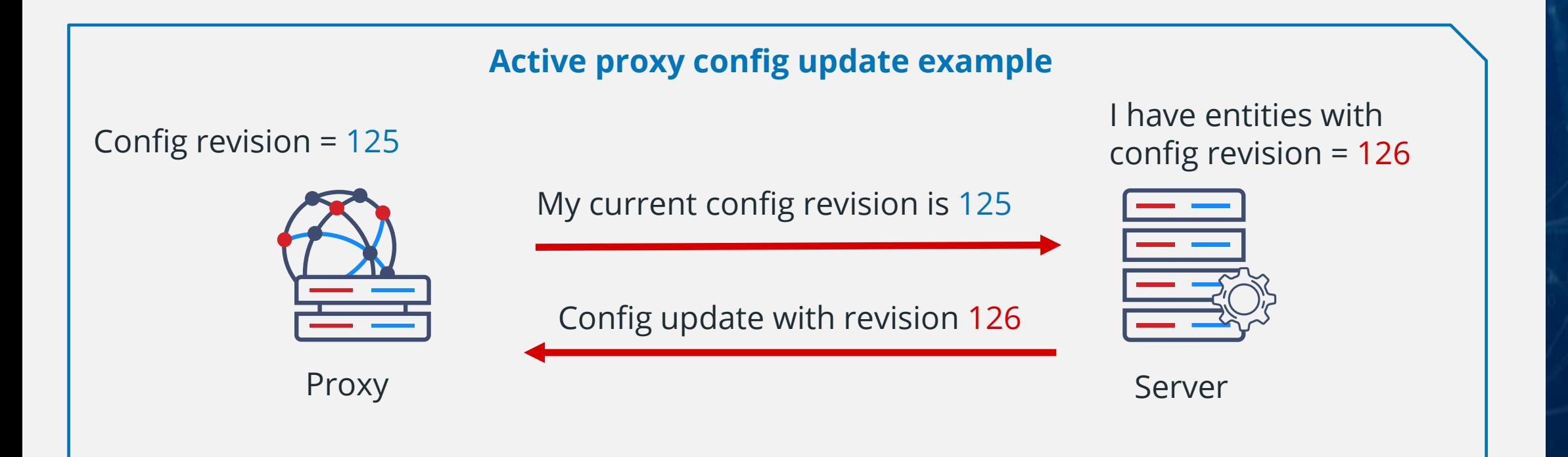

#### **Active proxy config request example**

"request": "proxy config", "host": "Proxy Amsterdam", "version":"6.4.1", "**session**": "**fd59a09ff4e9d1fb447de1f04599bcf6**", "**config**\_**revision**": **125** }

{

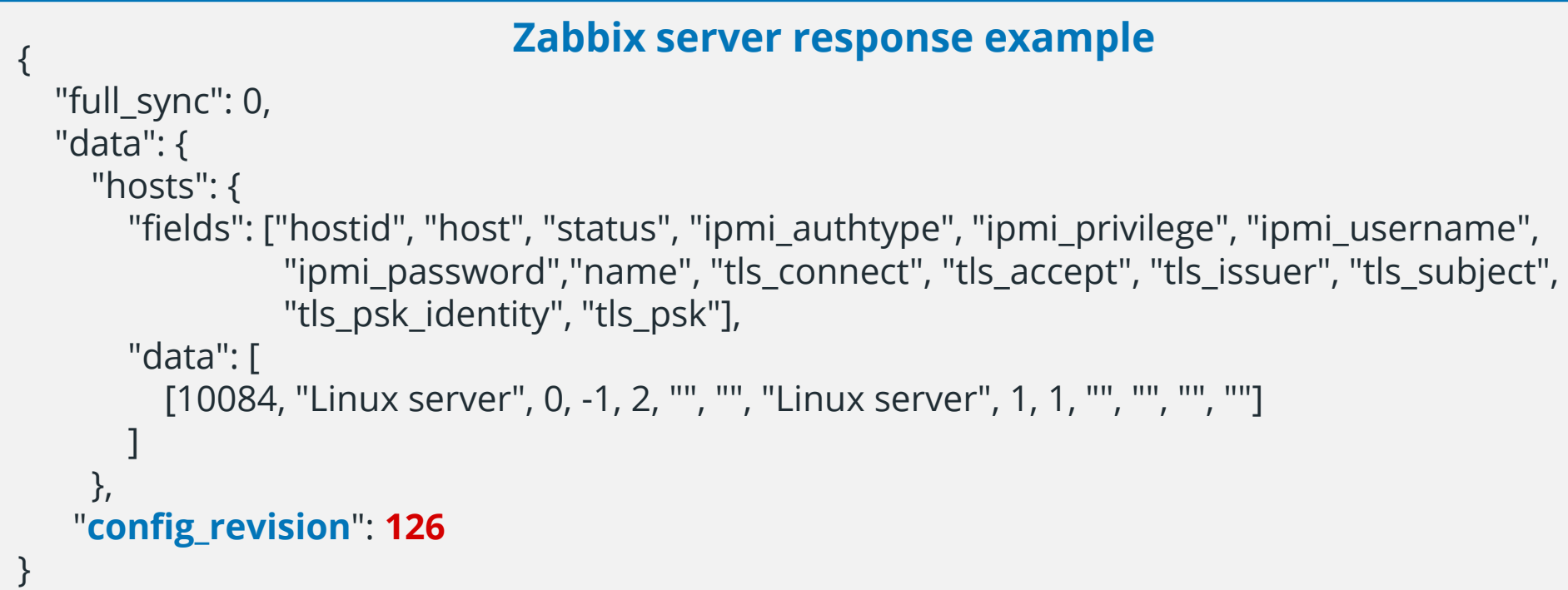

If there are no changes in revison, nothing is sent to the proxy:

Configuration update interval can be dramatically decreased

ConfigFrequency parameter is deprected and replaced with ProxyConfigFrequency

 $\cdot$ The default setting is just 10 seconds

```
### Option: ProxyConfigFrequency
# How often proxy retrieves configuration data from Zabbix Server in seconds.
# For a proxy in the passive mode this parameter will be ignored.
#
# Mandatory: no
# Range: 1-3600*24*7
# Default:
ProxyConfigFrequency=10
```
Full configuration will be sent to proxies in the following scenarios:

*N*-On proxy restart (different session ID)

 $\triangle$ On Zabbix server restart (revision = 0)

 $\triangle$ On Zabbix HA cluster node failover (revision = 0)

 $\cdot$  If something goes wrong with revision numbers

#### **Initial configuration sync**

16294:20230412:105207.590 sending configuration data to proxy "Proxy Antwerp" at "10.10.10.10", datalen 1963336, bytes 198221 with compression ratio 10.2

#### **Incremental configuration update**

**Theory** 24

16294:20230412:105317.460 sending configuration data to proxy "Proxy Antwerp" at "10.10.10.10", datalen 24643, bytes 4237 with compression ratio 5.8

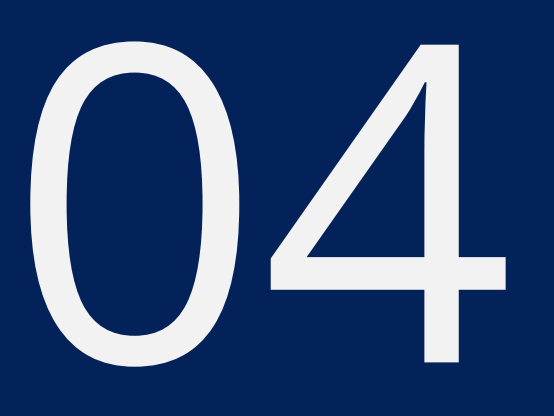

## ACTIVE AGENT **CONFIGURATION**

**and** 

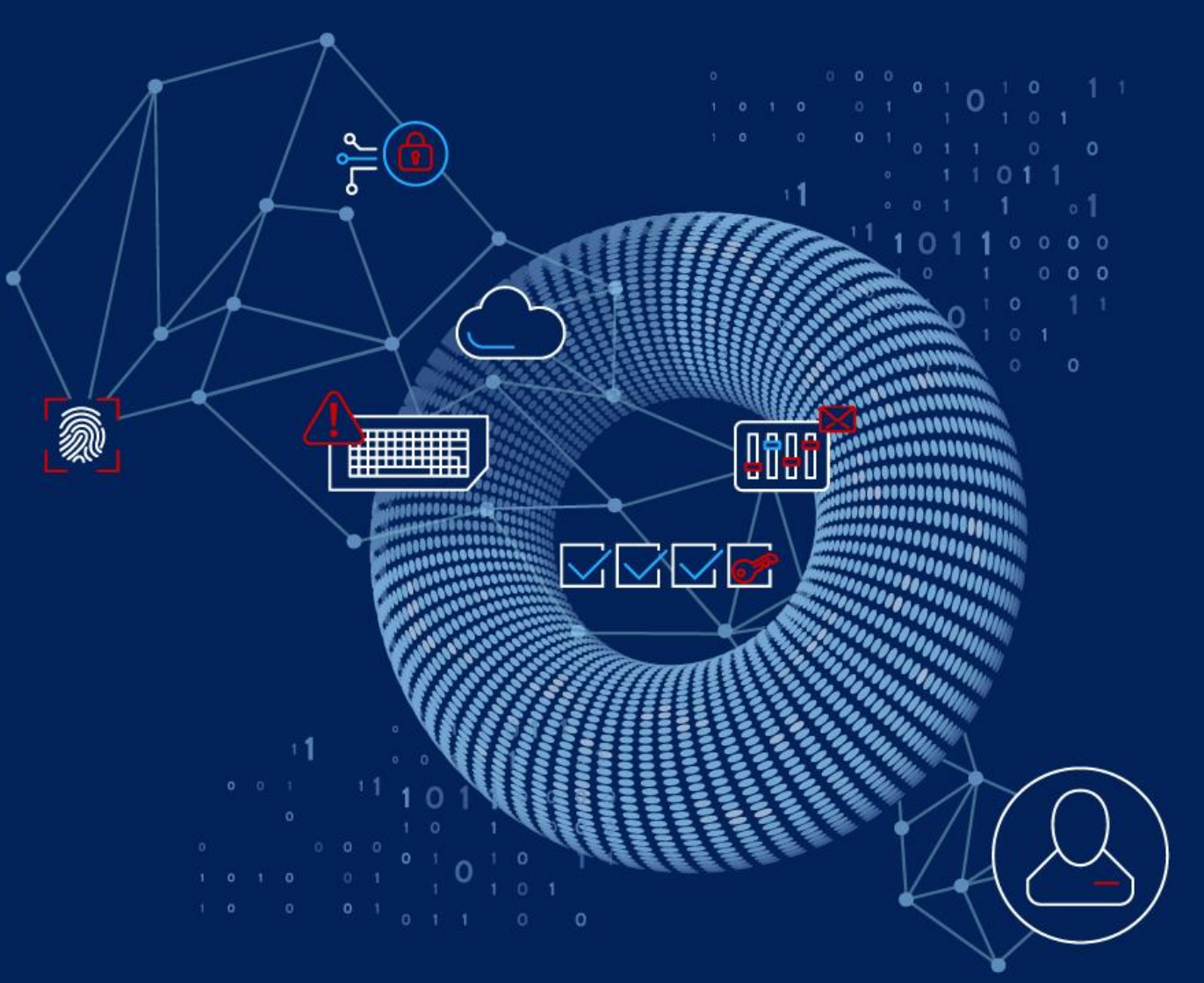

## Before Zabbix 6.4 active agent requested new configuration:

*N*-On Zabbix agent start

Every 120 seconds by default

### Option: RefreshActiveChecks How often list of active checks is refreshed, in seconds. # # Mandatory: no # Range: 60-3600 RefreshActiveChecks=120

This design had a few drawbacks:

- **<sup>↓</sup>Long interval between updates**
- $\cdot$  **To force configuration update agent needs to be restarted**
- $\cdot$  Full copy of configuration was sent every time over the network

Zabbix 6.4 has seriously improved this design:

- **<sup>↓</sup>Configuration is sent on Zabbix active agent start**
- **Example 12 Theory Seconds by default V** Agent checks for new config updates every 5 seconds by default
- $\mathcal{F}$ The new copy of configuration is sent only if changes are detected
- Autoregistration is now cached in the configuration cache

```
### Option: RefreshActiveChecks
       How often list of active checks is refreshed, in seconds.
#
 Mandatory: no
# Range: 1-86400
RefreshActiveChecks=5
```
Config revision and session IDs are used

- $\triangle$  Agent sends configuration revision 0 on restart
- **Eull configuration is sent on Zabbix server / proxy restart**
- $\cdot$  Full configuration is sent to pre 6.4 agents (no session id)

#### **Agent config request**

{ "request": "active checks", "host": "Linux server", "host\_metadata": "metadata", "config revision": 0, "session": "e3dcbd9ace2c9694e1d7bbd030eeef6e" }

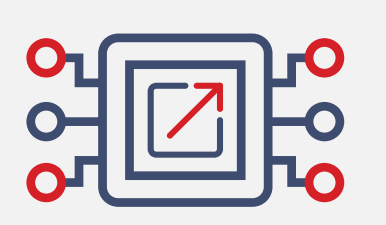

Config request Server response

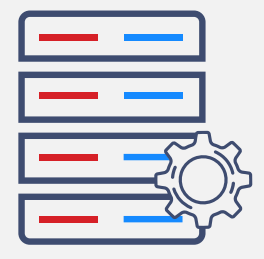

**Theory** 28 {"response":"success"} {"response":"success"} { "response": "success", "data": [ { "key": "agent.ping", "delay": 60, ... } ], "config\_revision": 0 } { "response": "success", "data": [ { "key": "agent.ping", "delay": 10, ... } ], "config\_revision": 1 } **Send config No changes Send config No changes** 

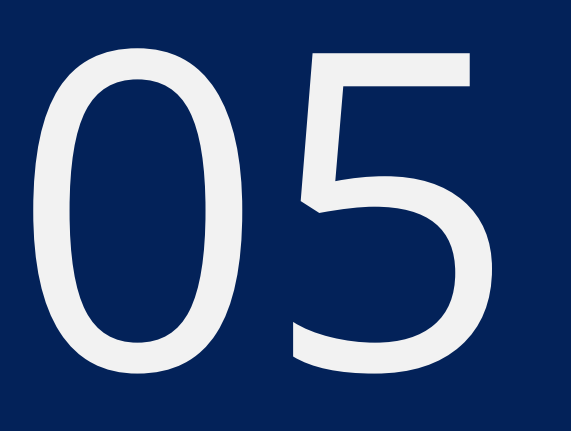

# CONCLUSION

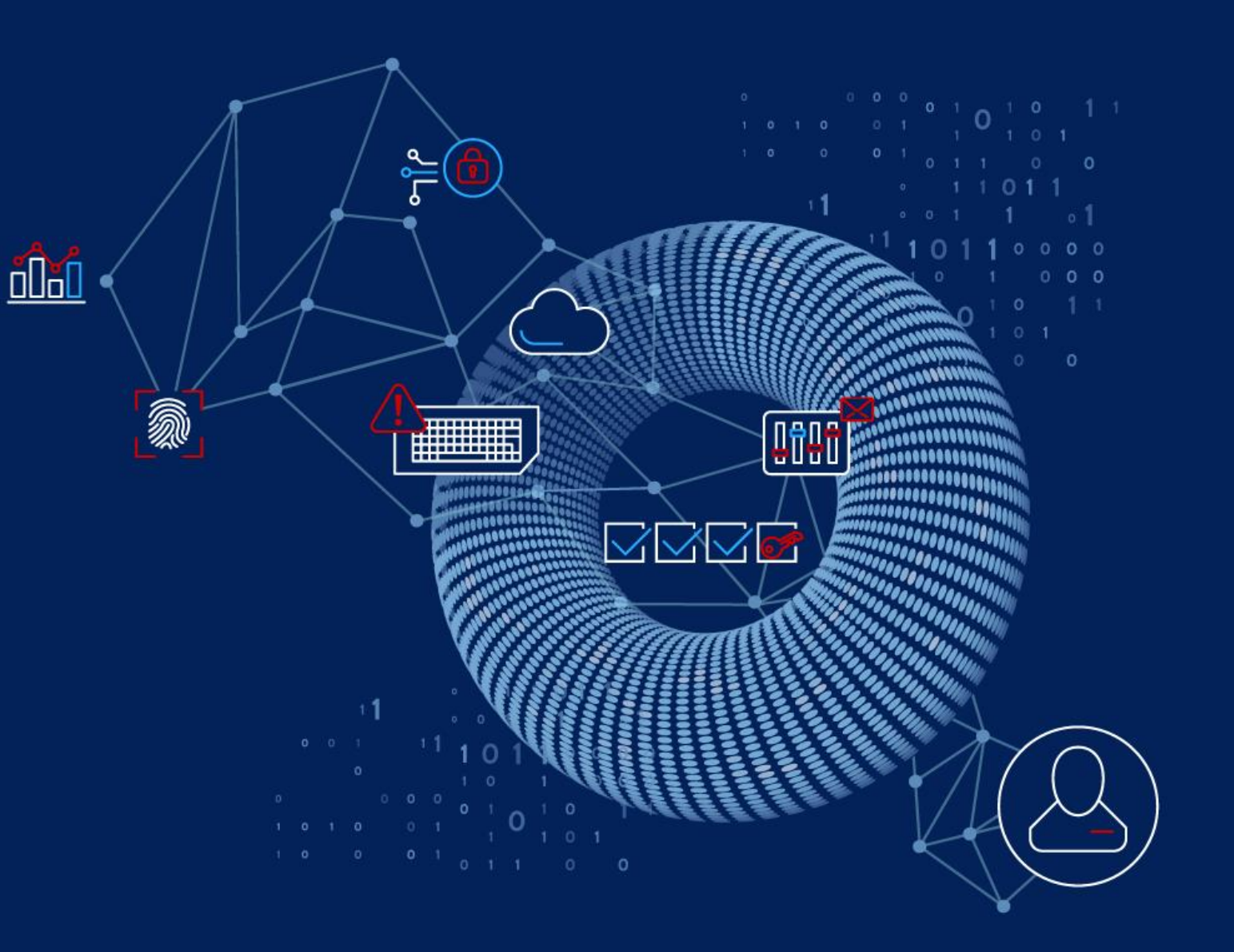

## Time benefits:

**<sup>◆</sup>Significantly decreased configuration sync times for both server and proxies**  $\cdot$  **The default setting is 10 seconds for both and can be decreased if required** 

**Theory** 30

## Network traffic benefits:

 $\cdot$  Reduced network traffic between proxies and server **Example 12 The Proxy pollers are no longer busy sending full configuration updates** 

## Database load benefits:

- **No full configuration request every 1 minute for server**
- $\cdot$  **No full configuration request for every proxy**

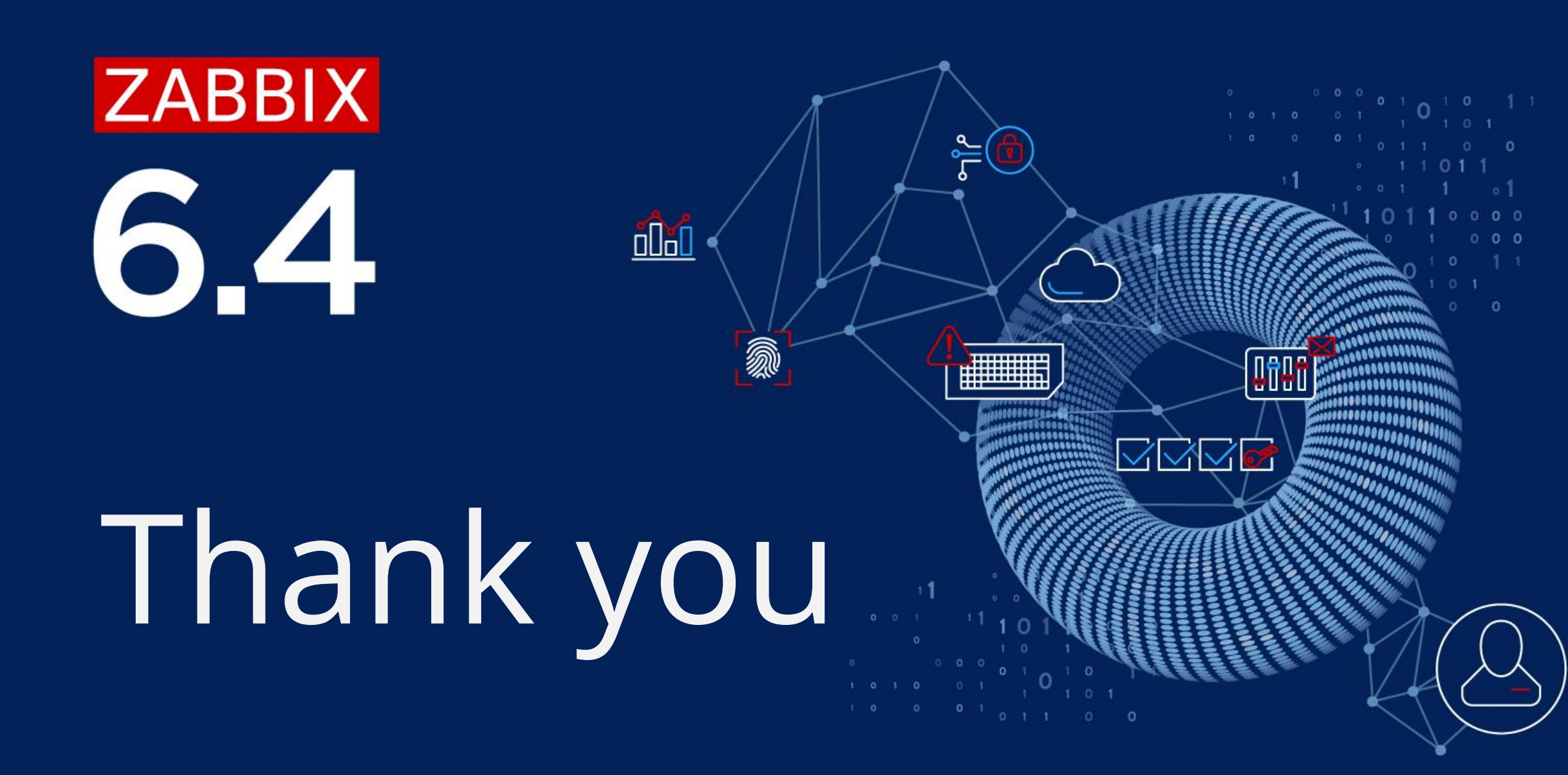